## **A Survey Of HP Calculator Numeric Keypads Jake Schwartz**

Recently, when the August issue of HPc Magazine first showed drawings of the upcoming Xpander handheld, a wide range of comments were heard and read. The one that stuck with me was by Ron Johnson of the Chicago-area CHIP HP group, who was incensed by the shifting of the bottom row of numeric keys such that the "zero" key is no longer directly below the "one" key. This change is apparently just one in a sequence of breaks with tradition, which have been appearing in Hewlett-Packard calculators recently. With this one, along with the equally radical relocation of the ENTER key in the HP49G, it was felt that an exhaustive look at HP calculator numeric keypads might be an interesting exercise.

As a result, a close examination of all keyboards from the HP35 up to the present day has been performed and two tables of data are presented here as a result. The first merely lists each machine in chronological order of introduction along with associations with the R&D facility of origin and the calculator series to which it belongs. The second enumerates entry logic, programmability and dissects the numeric keypad for various specific features such as (1) order of arithmetic operation keys, (2) identification of the third key on the "zero / decimal point" row and (3) labeling of the change-sign key.

Some trends become immediately apparent. An early change in keypad arrangement that puzzled users is the left-hand or right-hand position of the arithmetic keys. From the start, these keys were on the left side, but starting with the TopCat (HP91/92 etc.) and Voyager (HP10C/11C etc.) series', they were moved to the right and stayed there to the present day. The order of these keys also made a major shift, from "**-+**×÷" to "÷×**-+**" at the exact same time as the position of the column shifted. The replacement of the "÷" and "×" symbols with "**/**" and "∗" occasionally was used (in the HP71B handheld computer and much later on the HP38G high-school calculator) as well. For the "change-sign" key, old-timers were accustomed to the "**CHS**" nomenclature; however starting in mid-1986 with the HP18C business "clamshell" machine, the vast majority adopted the "**+/-**" instead. (Some exceptions include the HP38G with its unique "**-X**" and the recently-introduced HP39G/40G machines which use "**(-)**".) The "enter-exponent" key also has been flip-flopping between "**EEX**" and "**E**", with "**EEX**" dominating keyboards from 1972 through 1983, and then "**E**" being more popular starting with the HP71B in 1984 and running through 1990 in the HP19B-II. The trend apparently reversed back to "**EEX**" again thereafter, from the 1990 HP48GX through 2000 in the HP39G/40G with the exception of the HP30S earlier this year.

The function on the third key in the "zero / decimal point" row is interesting and varies widely. There does seem to be some logic behind this, however. Early in the game, when all machines used RPN entry logic, the programmables dominated with "**R/S**" being the favorite, while for the non-programmables, the "Σ+**"** was mostly used. However, for the algebraic machines between 1986 and 1990, the "**=**" or "**,**" was used (whether the calculator was programmable or not). The later RPL-based machines of 1990 to 2000 all adopted "**SPC**" as their key of choice. An interesting tidbit in this category is that the HP35 from 1972 and the HP30S (from this past Spring) are the only calculators which have " $\pi$ " in this row.

Finally, a discussion like this could not be considered complete unless we mentioned the position and labeling of the "**ENTER**" key. In the "all-RPN" days of 1972 through 1980, all machines used the large horizontal key, which included an upwards-pointing arrow. The sole exception is the HP80 business calculator, which used "**SAVE**↑". Then, with the Voyager series, the horizontal key was replaced with a large vertical **ENTER** without the upwards arrow. (The arrow only appeared again on the HP41CX, the final instantiation of the Coconut-series units.) From this point, the arrow was discontinued. The vertically-oriented **ENTER** only appeared again on the HP71B handheld computer (which many consider to be a stretched Voyager machine anyway). With the advent of algebraic HP calculators in the mid-1980s, "**ENTER**" would become "**INPUT**", however all others after 1995 retained **ENTER**, including such algebraic units as the HP38G, 30S. The position and size of this key changed with the introduction of the HP49G RPL/Algebraic machine when it became small and moved to the bottom of the column of arithmetic operation keys. We are told that this was a compromise, to make the keyboard more familiar to algebraic logic-oriented users.

More could be said about the changes to HP calculator keypads through the years, but perhaps it would be better to leave some of the discoveries to other interested explorers. Finally, we are faced with the impending release of Xpander some time in the near future. At first glance, one would surmise that this keypad was designed by individuals who have no prior knowledge of HP calculators (even those machines most recently produced by the ACO). Whether this represents a hindrance or merely a short-term annoyance remains to be seen. Let's hope that this unit uses an industry-standard CPU and memory card, thus permitting emulation in the touch-sensitive screen of any or perhaps all of our favorite HP calculators past and present.

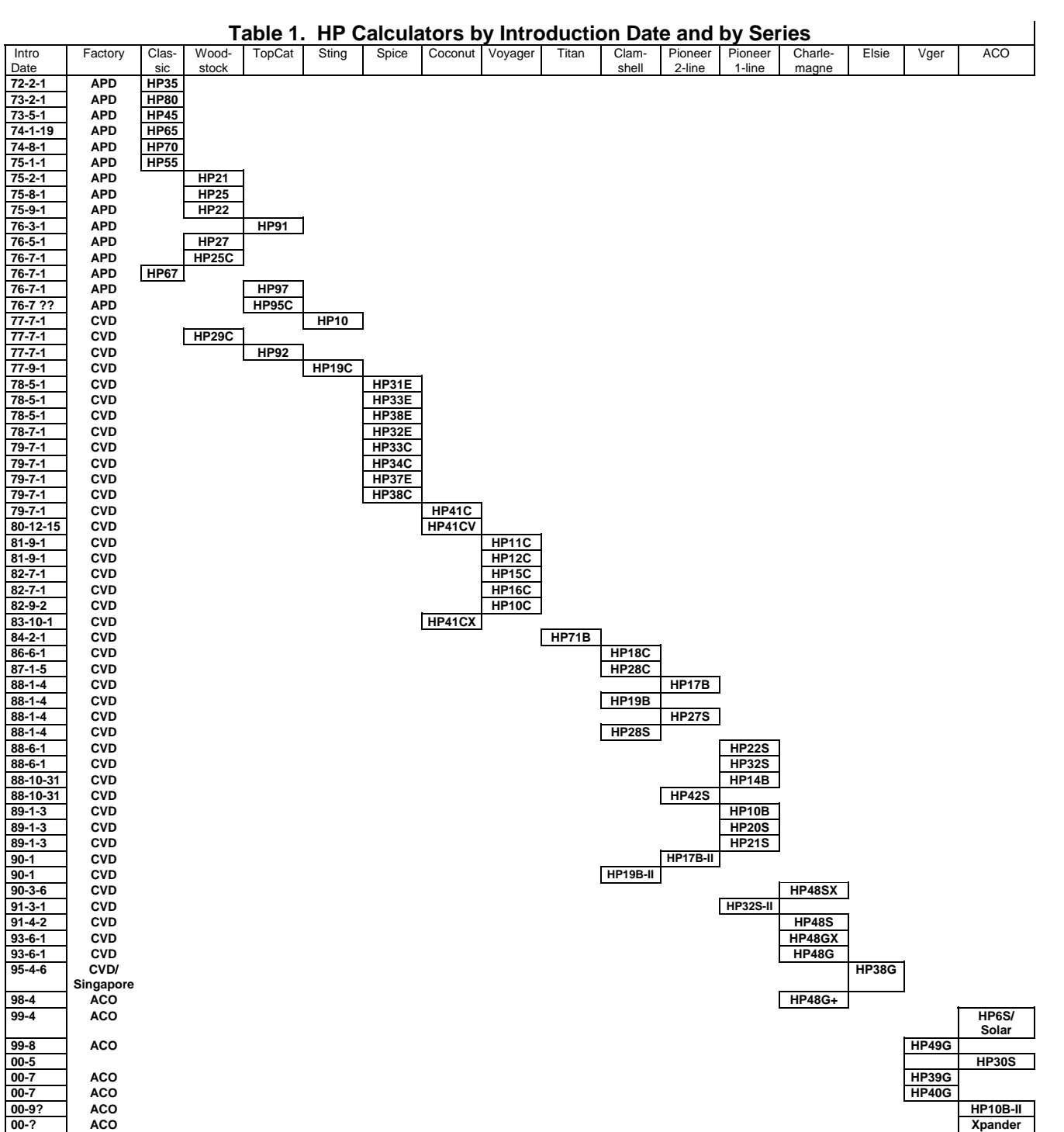

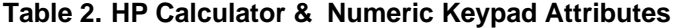

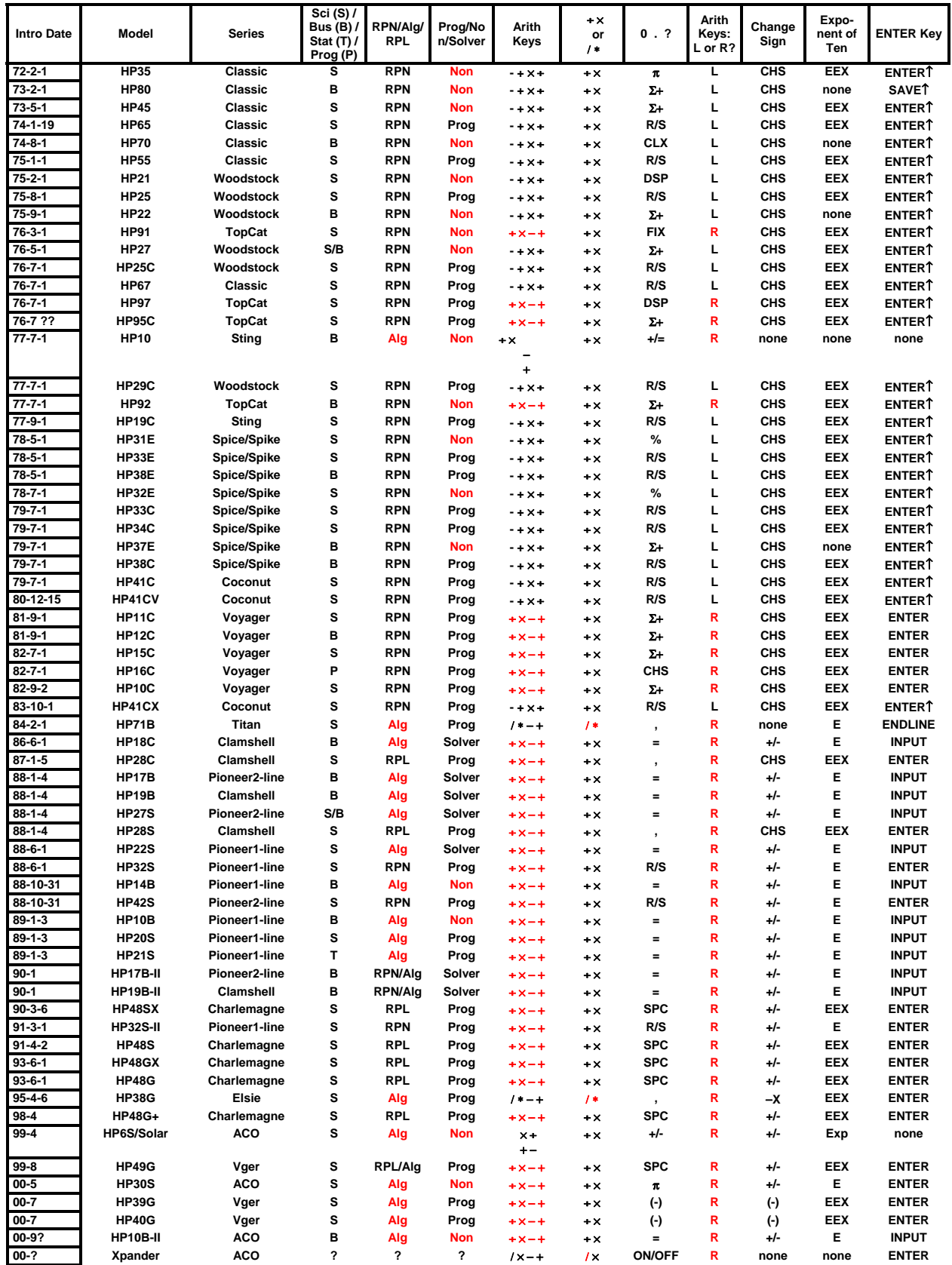